## Oppgåve 1

Med utgangspunkt i skriptet PlotRetningsfelt.m, som de finn på Canvas, lag retningsfelt for alle differensiallikningane i oppg. 12.6.3 i læreboka. Hugs å bruke punktum-notasjon når du gir dei ulike funksjonane. Bruk skriptet PlotLoeysinga.m, som du også finn på Fronter, til å plotte løysinga for det gitte startkravet også. Plott gjerne løysingar for andre startkrav i tillegg (begge køyr PlotLoeysinga.m igjen). Det kan vere at differensiallikninga må skrivast litt om slik at ho får forma

$$
y' = F(x, y) .
$$

## Oppgåve 2

Gjer oppgåve 12.2.5 i læreboka. Som i oppgåve 1: Bruk gjerne skriptet PlotRetningsfelt.m når du skal gjere dette. Du kan godt lage eit retningsfelt i deloppgåve c) også.

## Oppgåve 3

Her skal vi gjere oppgåve 12.2.3 i læreboka. Du kan ta utgongspunkt i den gitte pseudo-koden, eller du kan modisere eit skript du har frå før. I den gitte pseudokoden har ein fiksert dt og N. Det er kanskje vel så naturleg å fiksere maksimalt tidspunkt, tmax og N og så bestemme dt ut frå desse. I alle fall: Sjå til at N er stor nok, eller tilsvarande, at dt er liten nok, før du går vidare til deloppgåve b).

## Oppgåve 4

Gjer oppgåve 12.2.7 i læreboka. Kanskje ser du også korleis ein kan bestemme terminalfarten direkte frå differensiallikninga utan å løyse differensiallikninga i det heile?

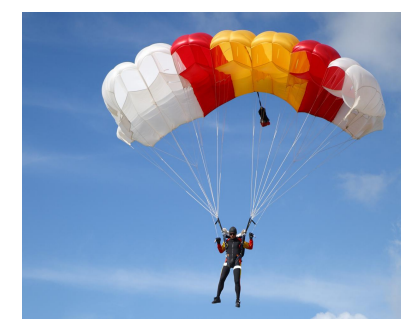